## ООО НПП «ТЕПЛОВОДОХРАН»

## Измерительная автоматизированная система контроля и учета электроэнергии «Пульсар»

Э

## Типовой проект

## Жилой дом со встроенными административными помещениями и подземной автостоянкой

Адрес:

Заказчик:

Рязань 2021

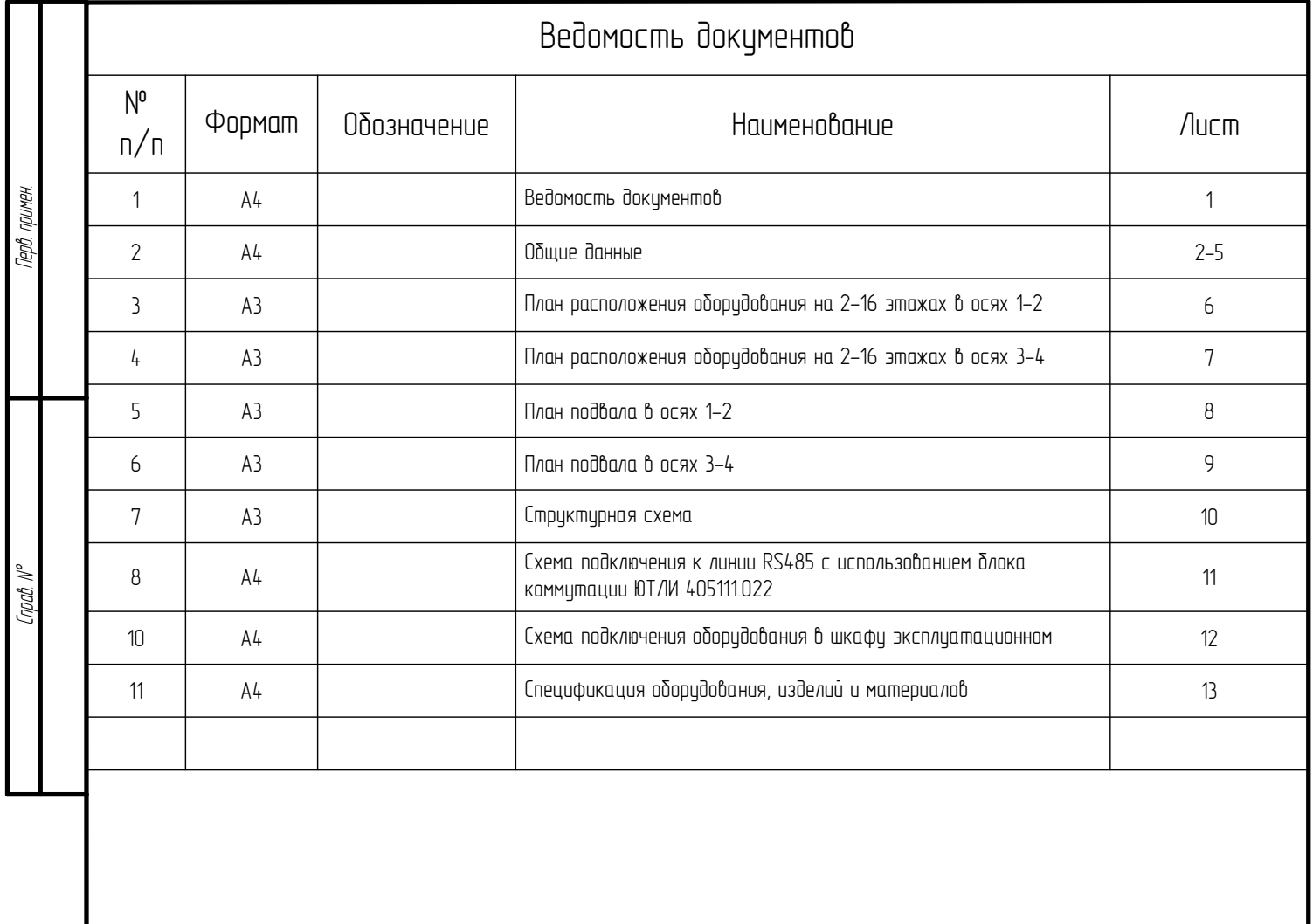

Проект разработан в соответствии с действующими нормами, правилами и стандартами.

Гл. инженер А.В. Козлов

Noðn. u ðama

Инв. № дубл.

Взам. инв. М°

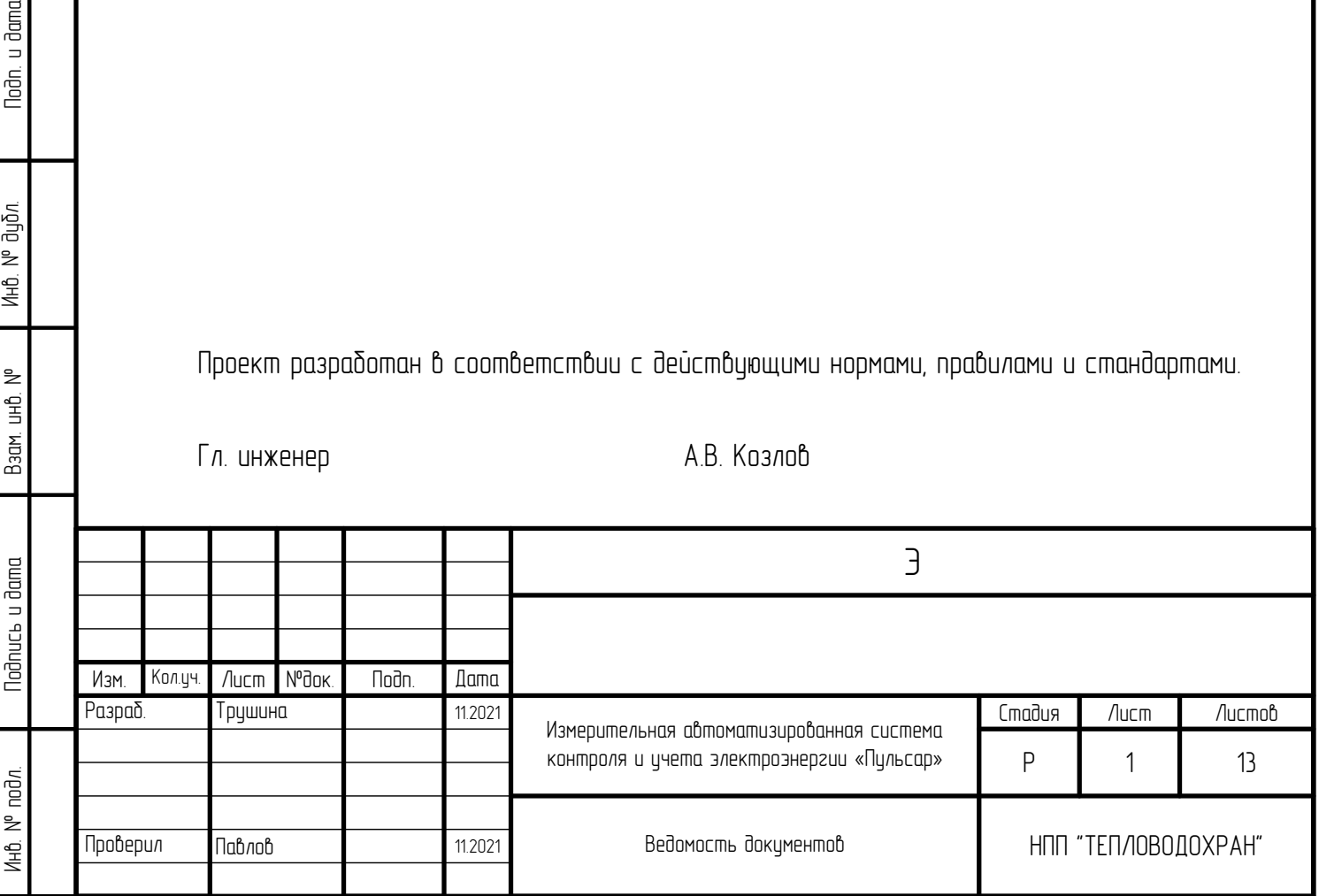

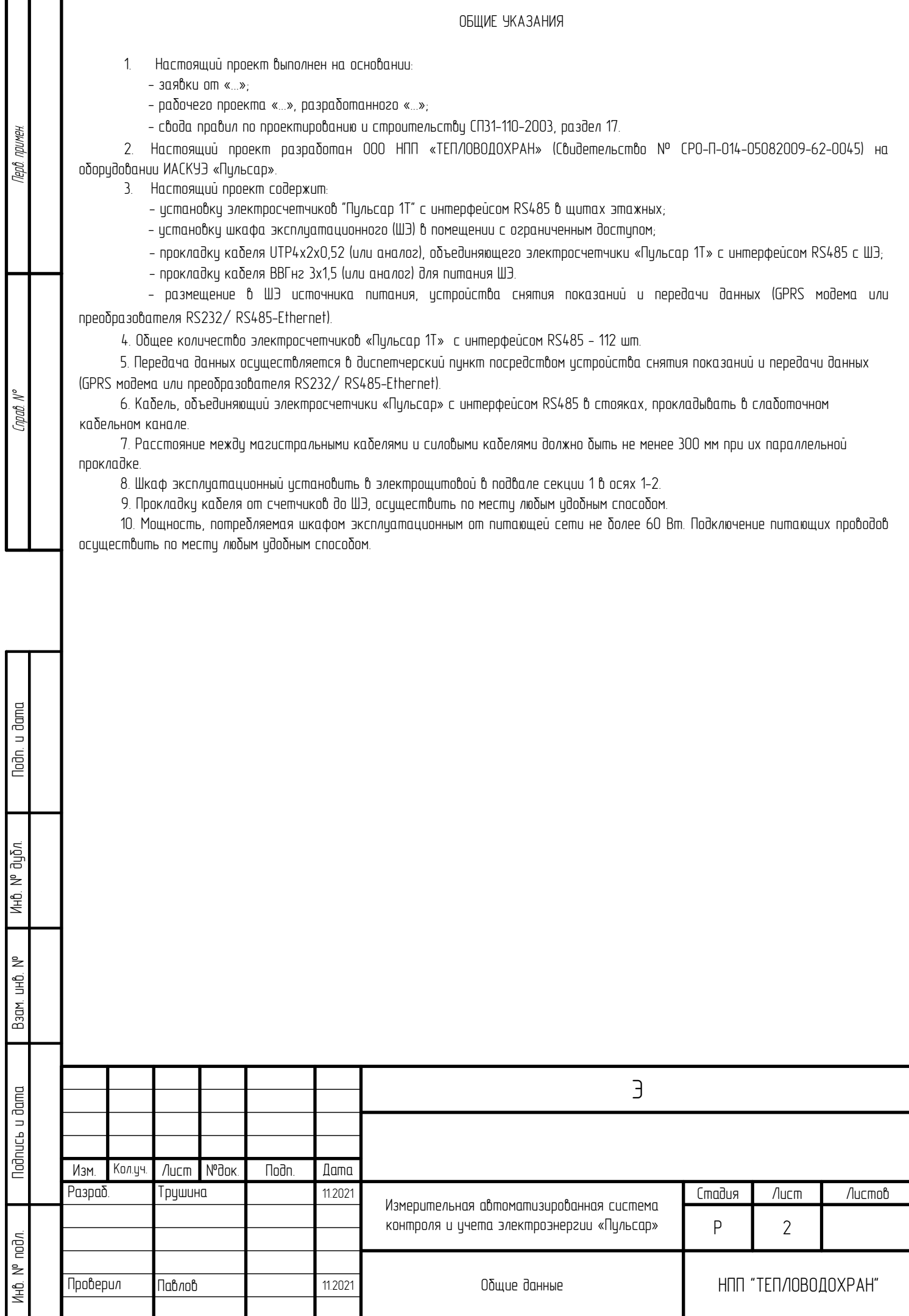

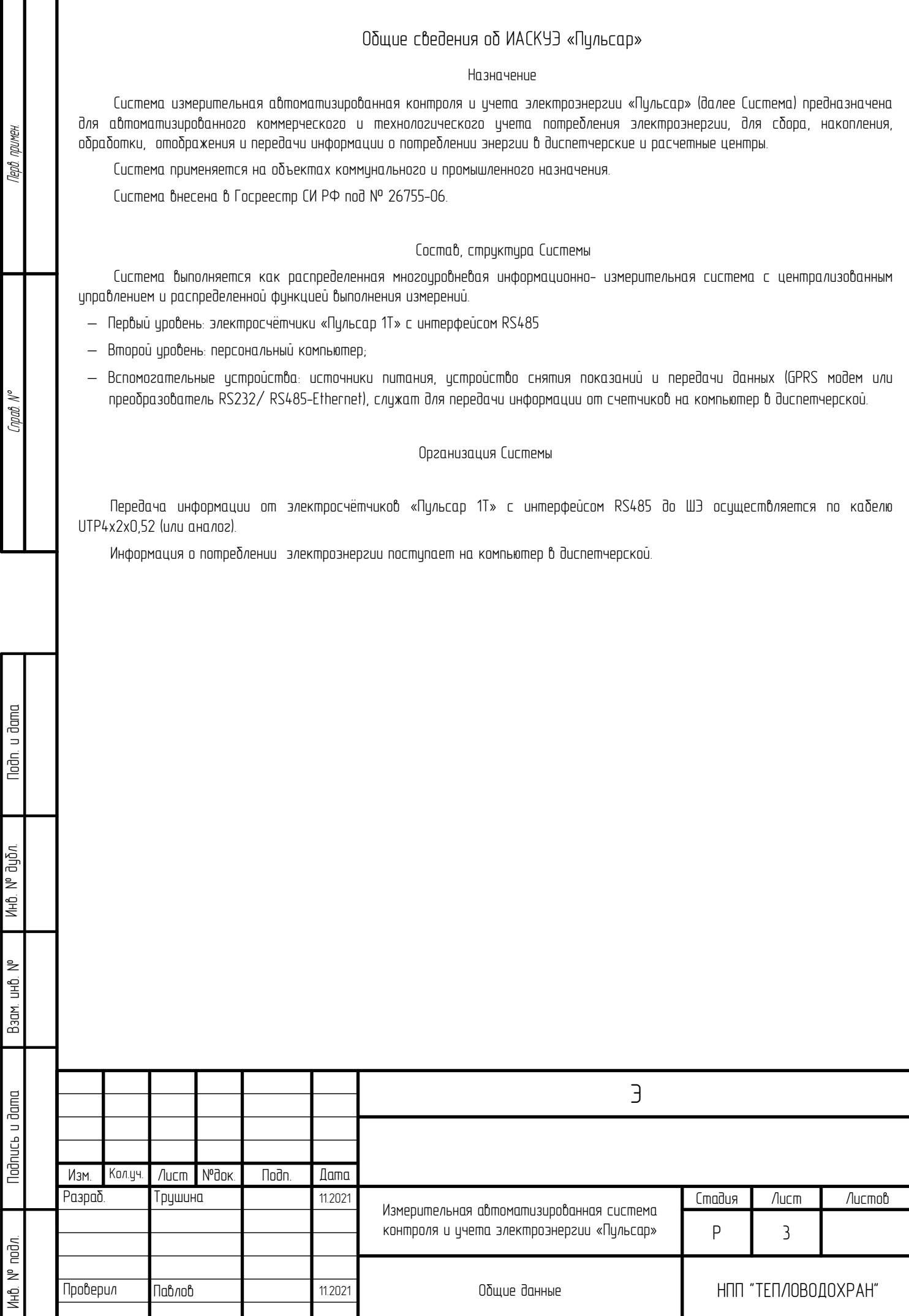

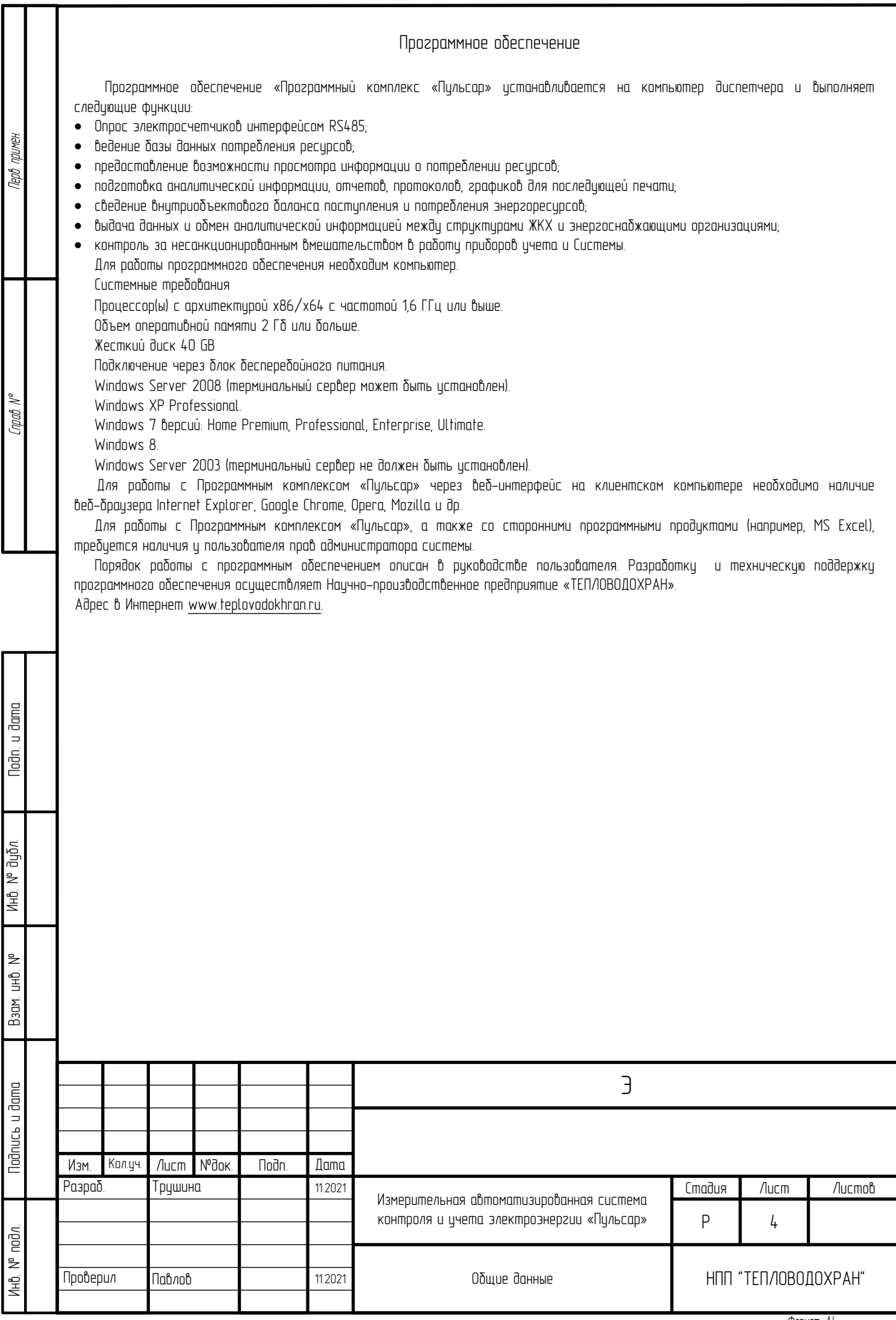

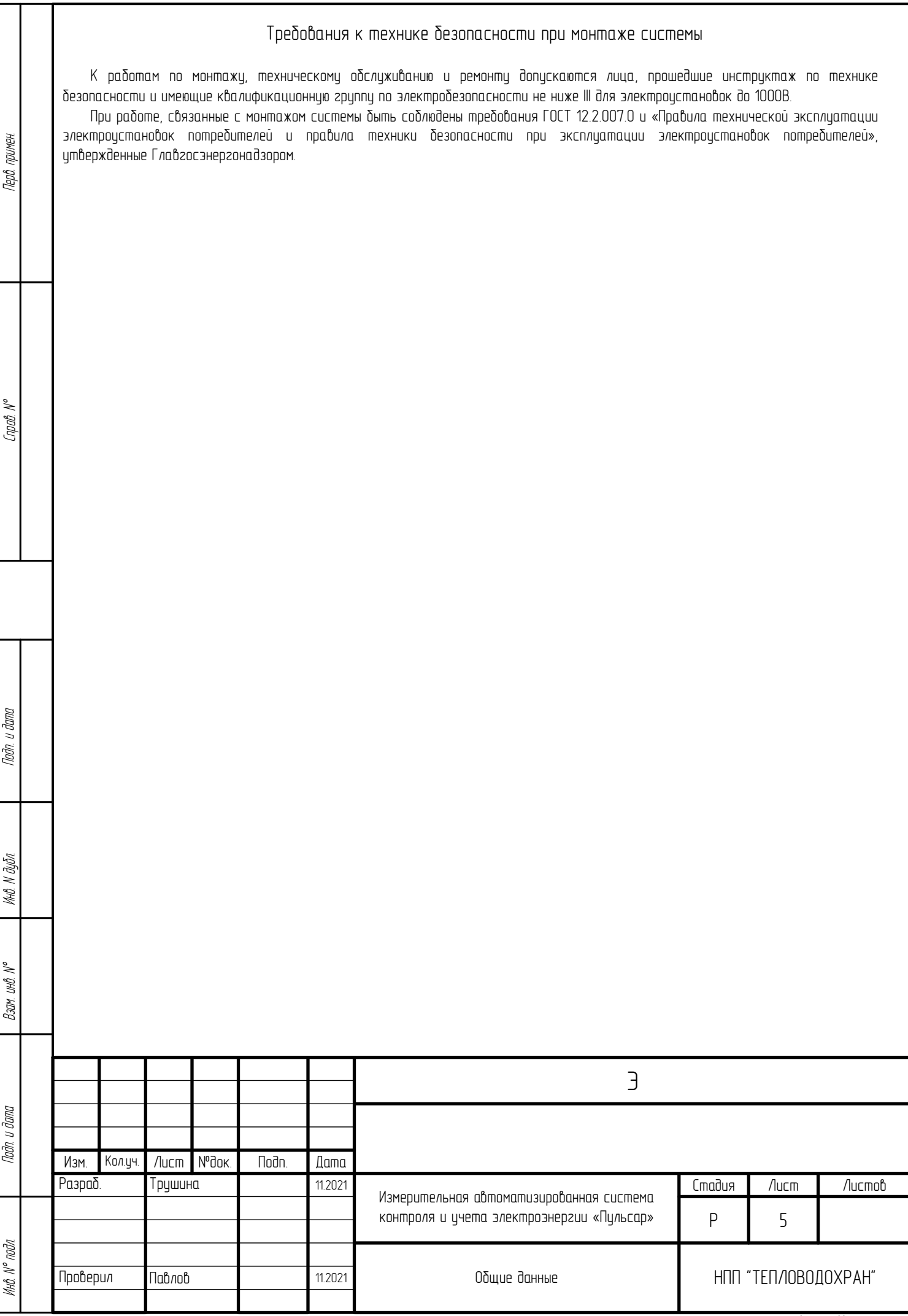

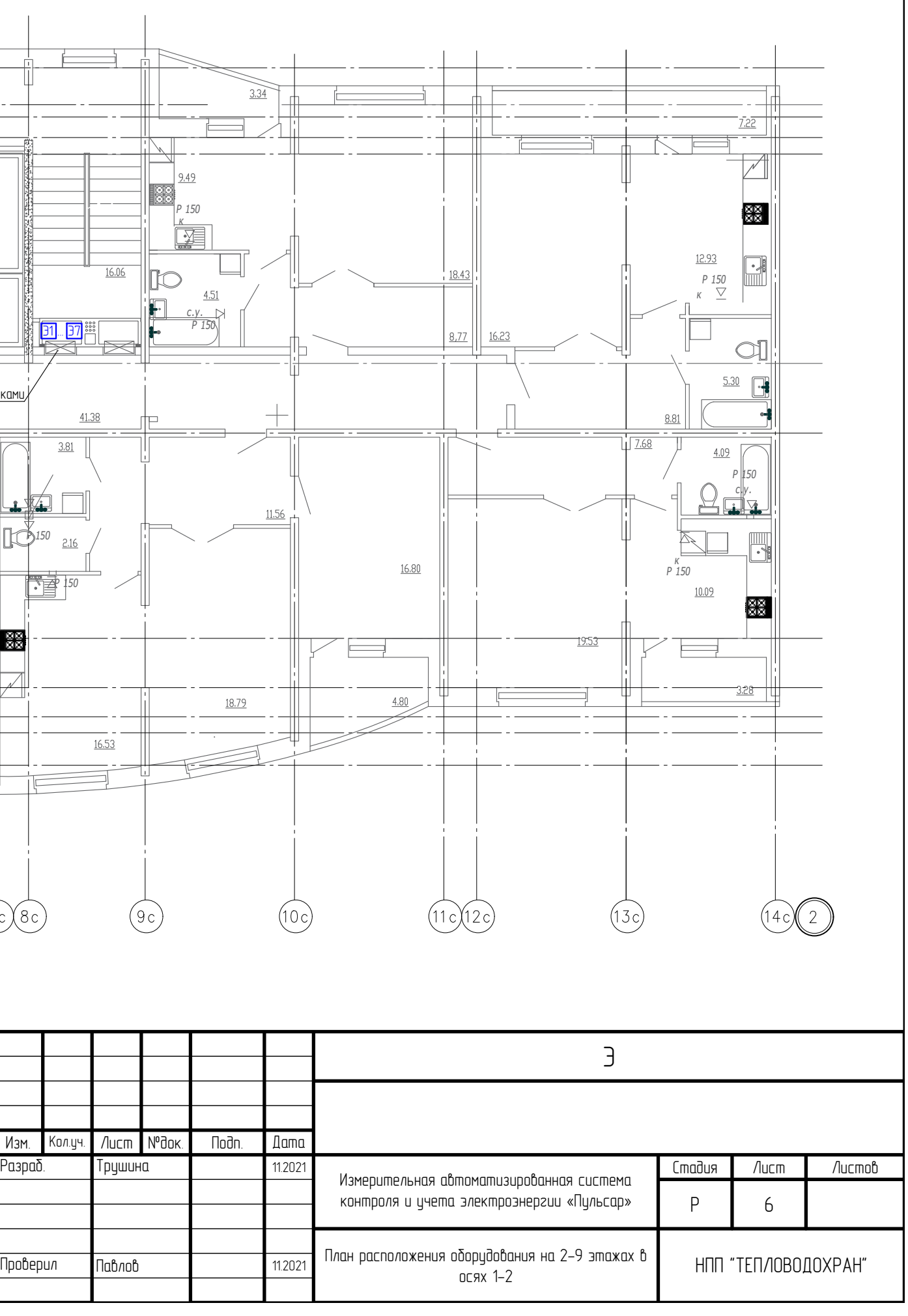

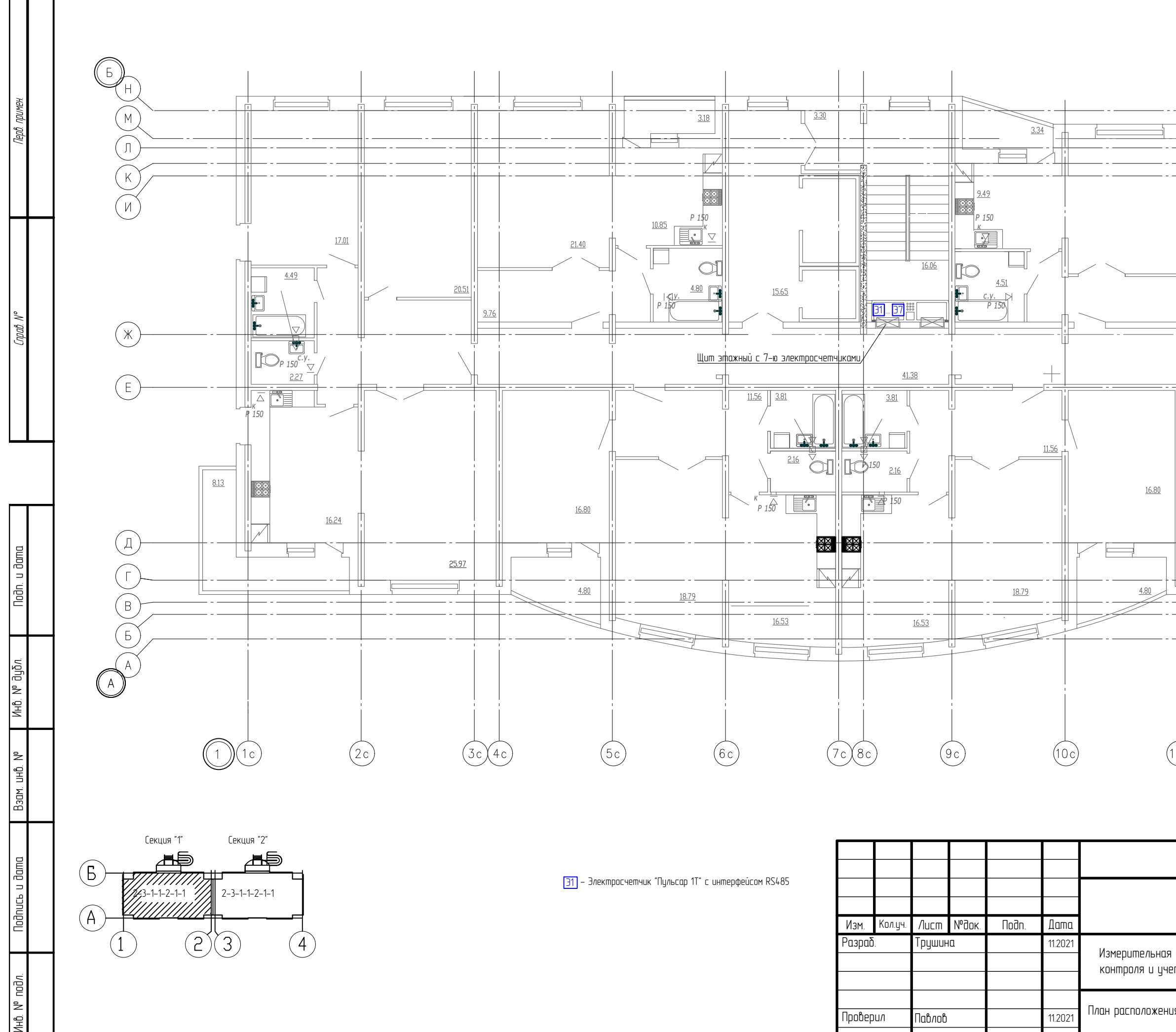

Лнв. № подл

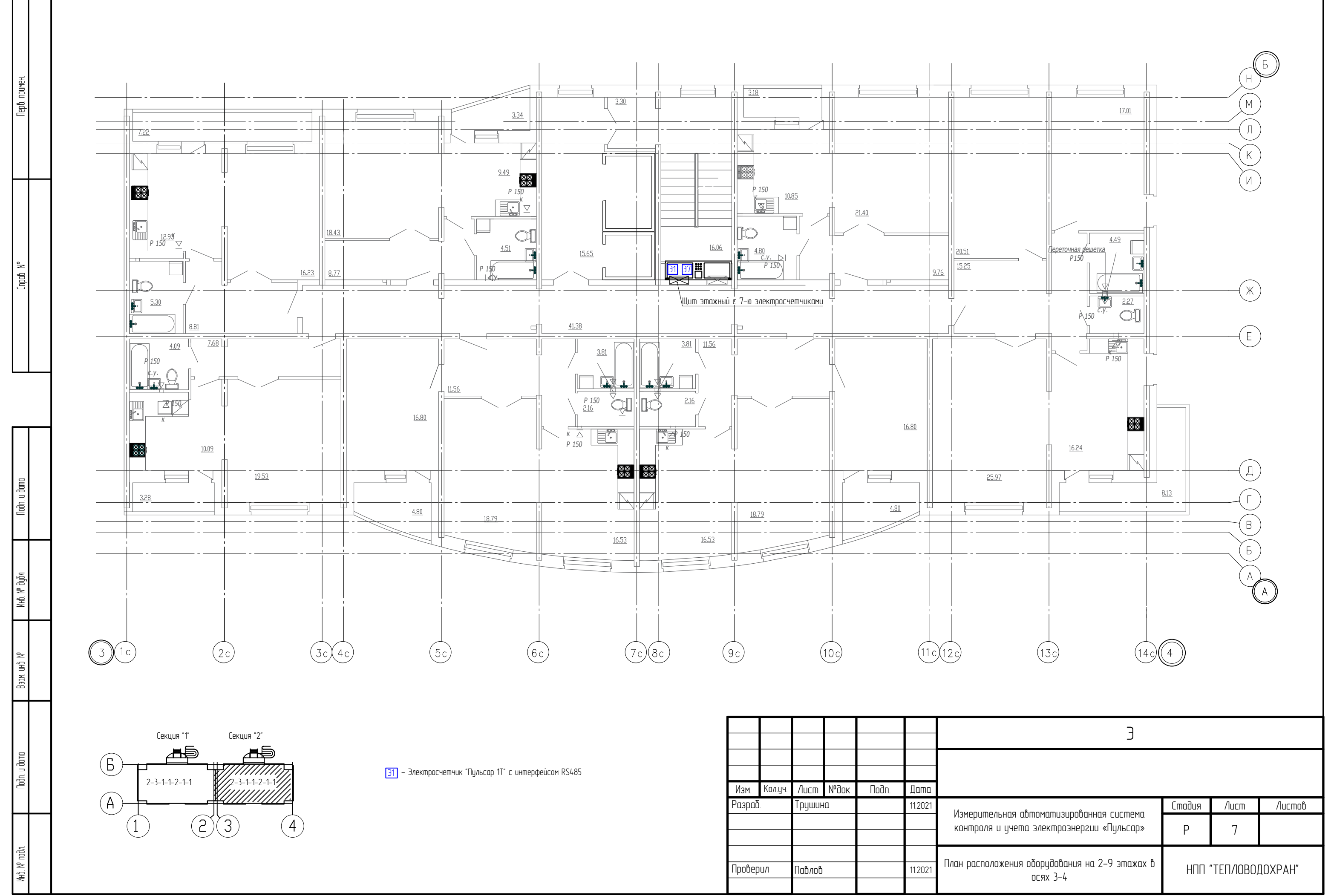

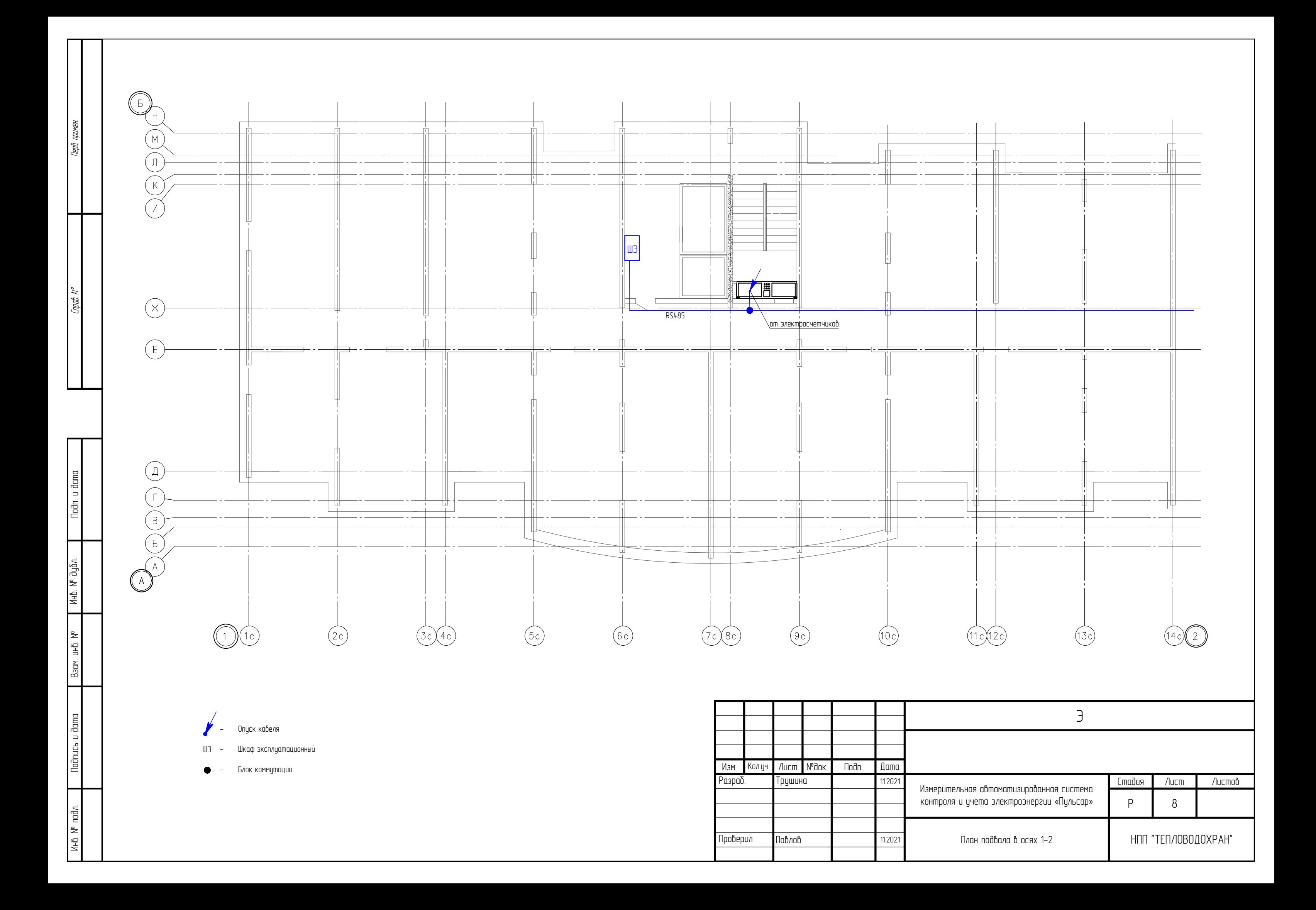

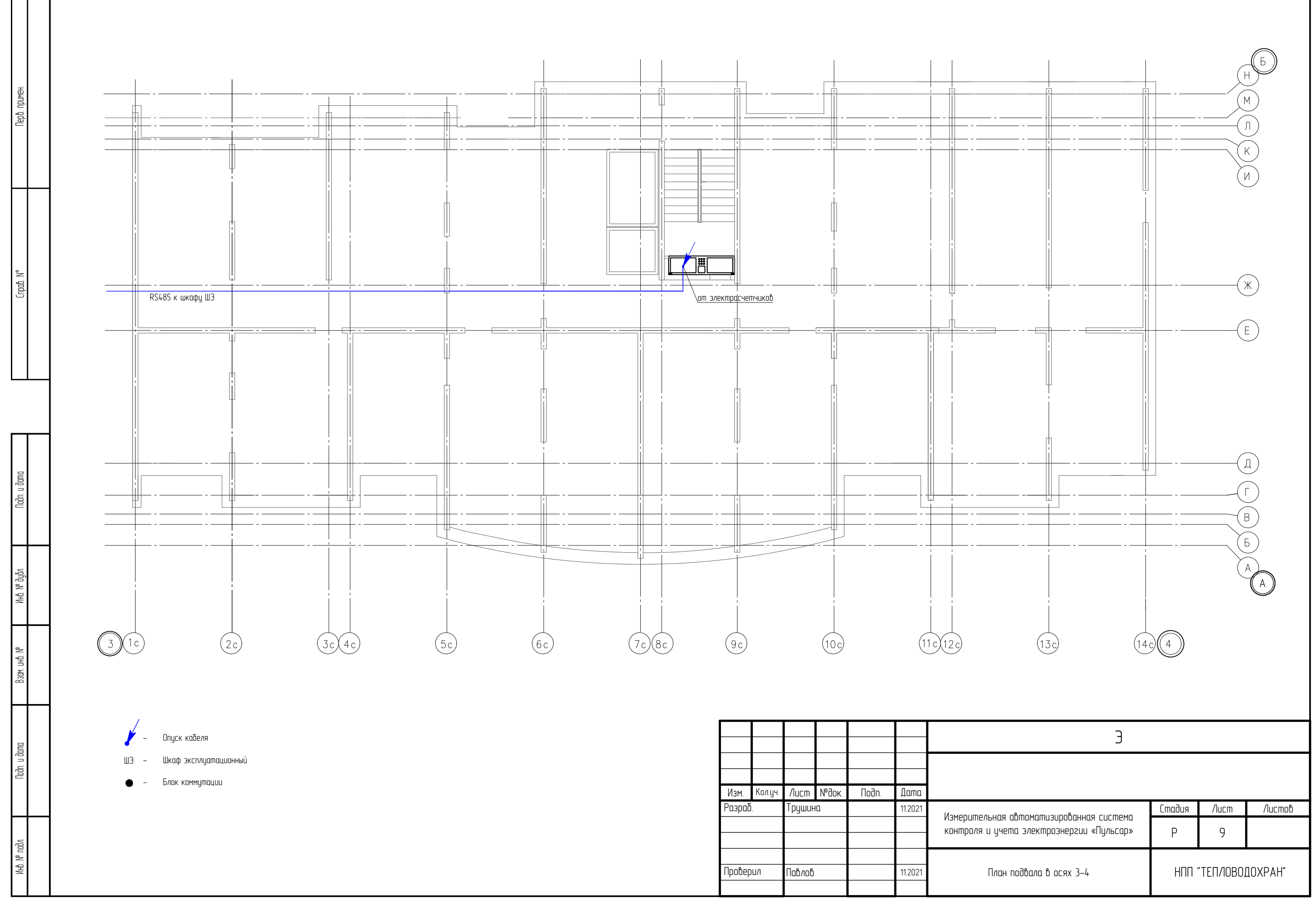

Примечание

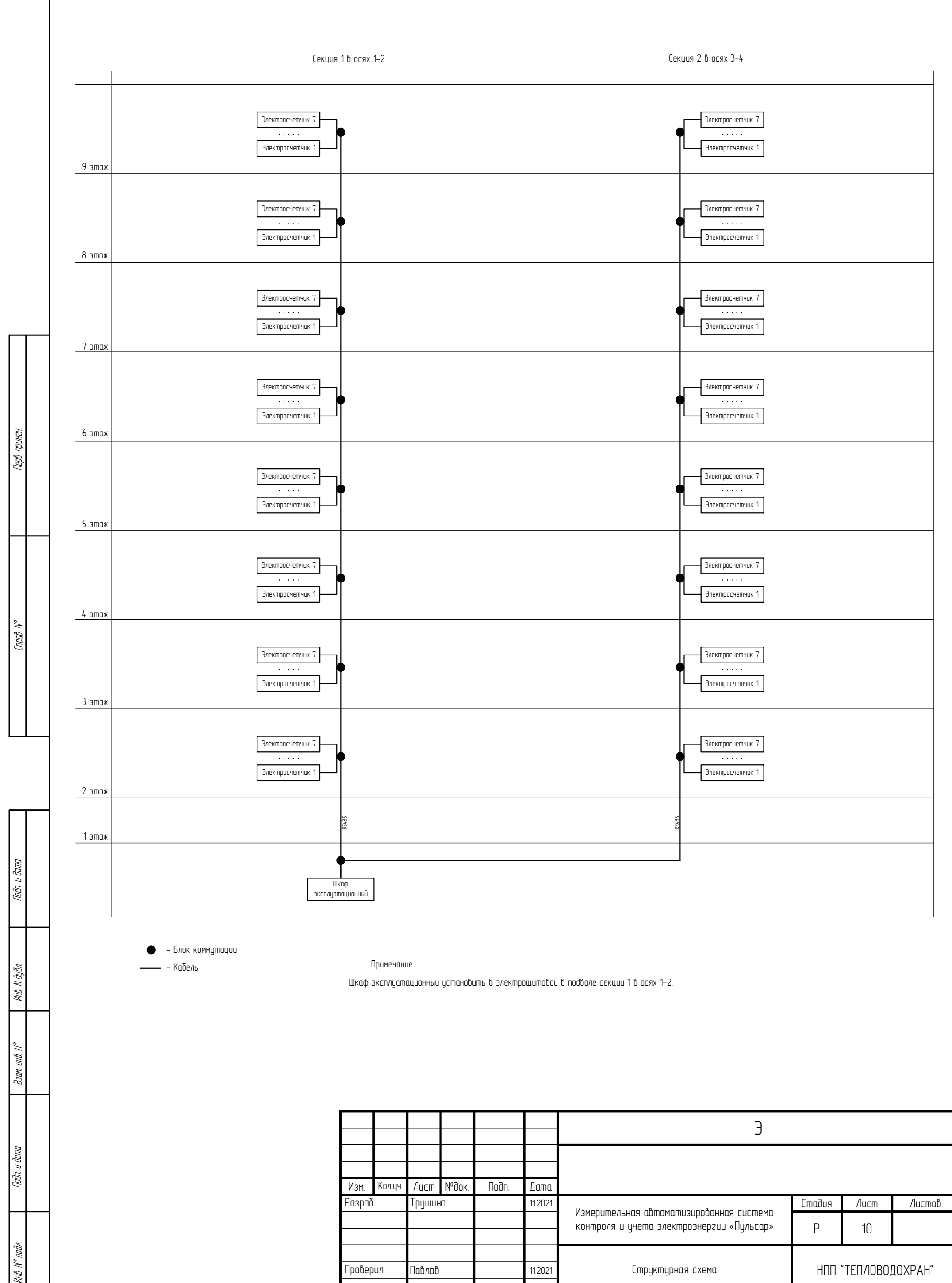

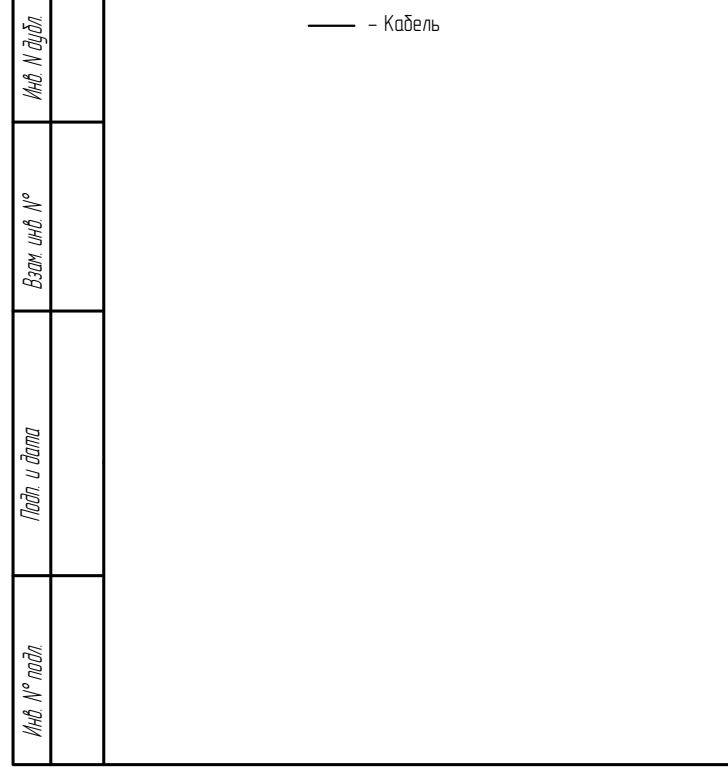

Шкаф эксплуатационный установить в электрощитовой в подвале секции 1 в осях 1-2.

- Кабель

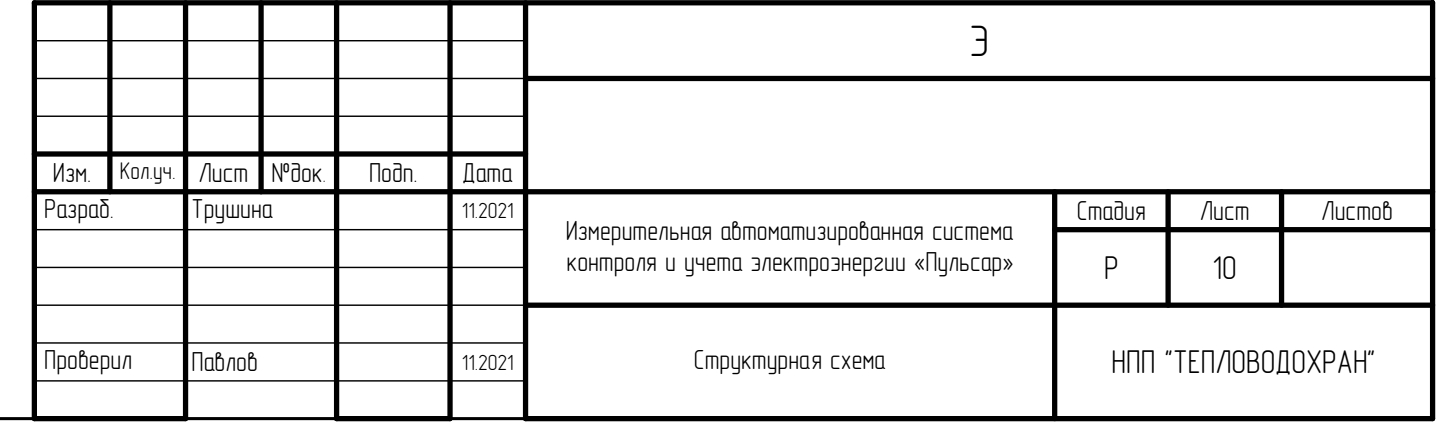

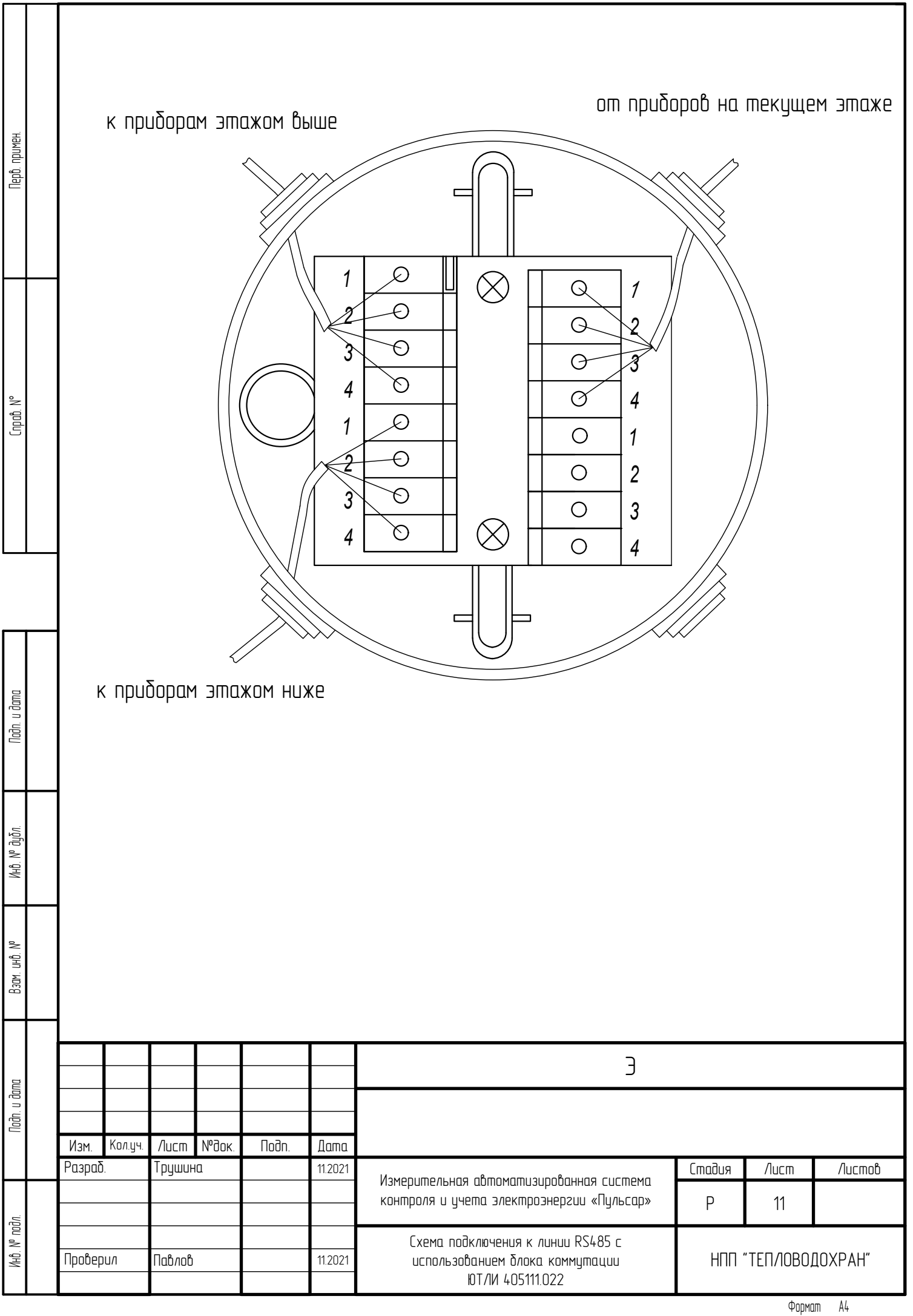

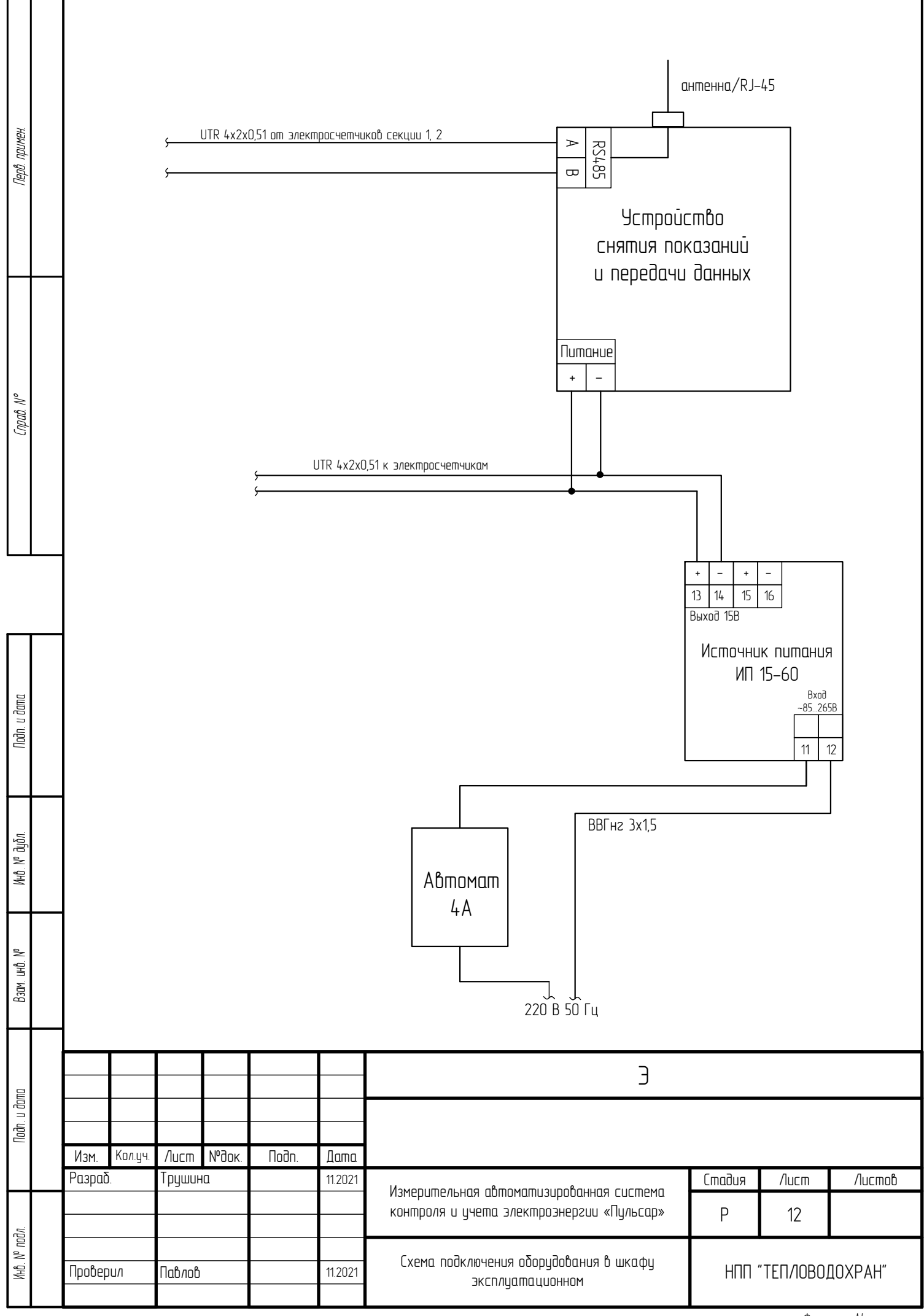

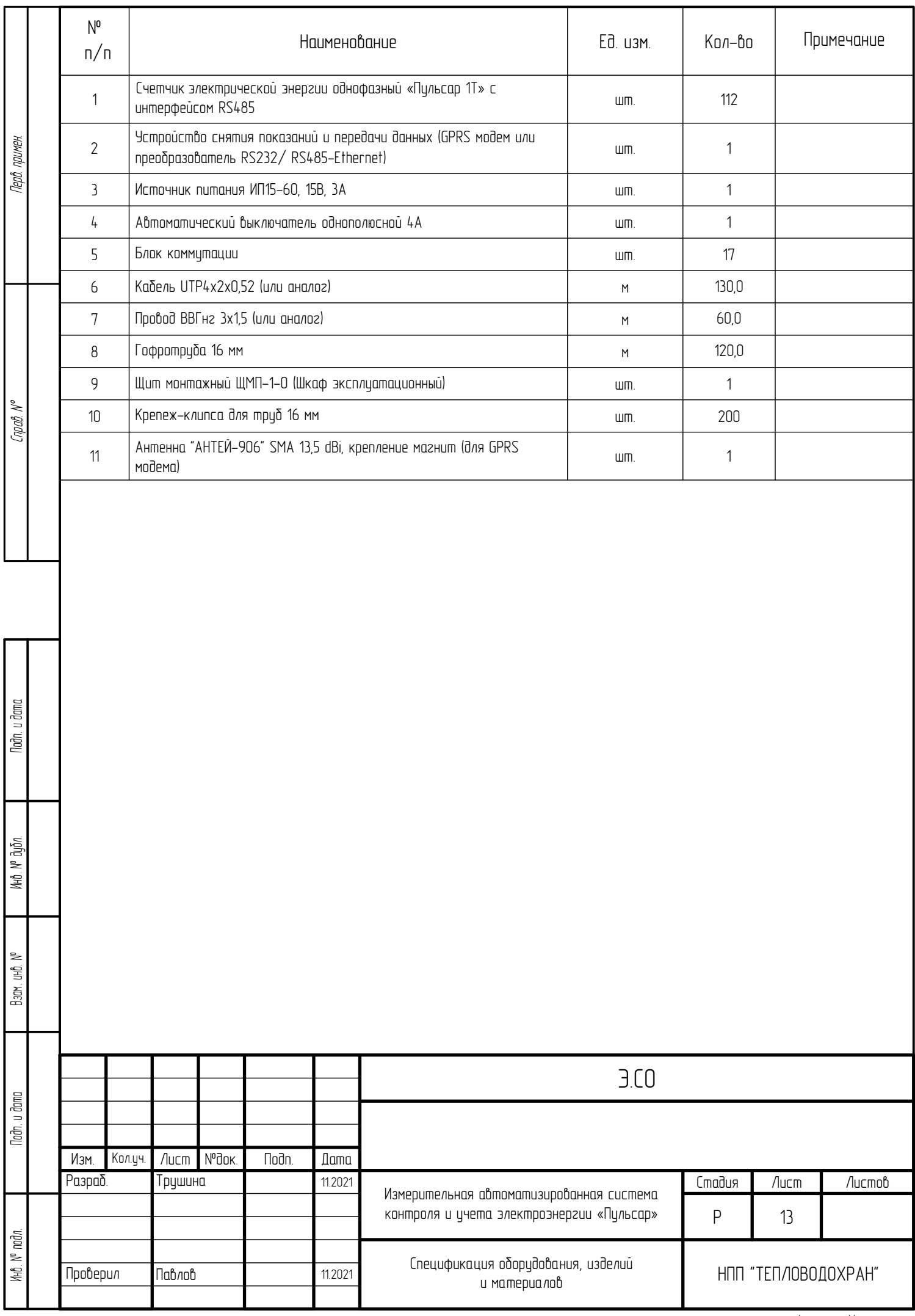